# MCF example for luamplib(LuaLATEX)

Author : Akira Yamaji Date : February 27, 2022 Located at : http://www.ctan.org/pkg/mcf2graph

## **1 MCF example**

use molecular data base file 'mcf\_exa\_data.mcf' FM(fm) : molecular formula (calculated) MW(mw) : molecular weight (calculated)

### **1.1 Erythromycin**

```
\sigma pass mcf to MC() \sigma
```

```
beginfigm("EN:Erythromycin","MW:733.93")
 fsize:=(120mm,30mm);
 MC(<30,#1,<-120,60,60,60,-60,60,60,-60,60,60,60,-60,60,60,##,&1,
      14:O,13:/*Et,{1,9}://O,{2',4,6^-35,8,10',12^35}:/*_,
      {6^35,11,12^-35}:*/OH,
      0$3,\*,O,30~zb,,,?6'.7,6:O,#.5,{5~wf,3^35}:/_,4:/*OH,3^-35:/*O!,##,
      @$5,\*^30'1.7,O,!~zb,|,?6'.7,6:O,#.5,5:/*_,2:*/OH,3:/*N?!)
  ext(defaultscale:=0.8; label.lrt("fm: "&cal FM,(0,h-5mm));
      label.lrt("mw: "&cal_MW,(0,h-9mm)); label.lrt("MW: "&inf_MW,(0,h-13mm));)
endfigm;
```
fm: C37H67NO13 mw: 733.9267 MW: 733.93

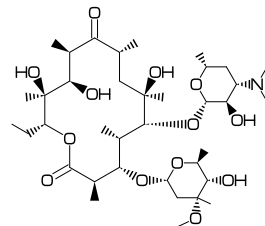

### **1.2 Paclitaxel**

( pass mcf to beginfigm() )

```
beginfigm("EN:Paclitaxel","MW:853.918",
```
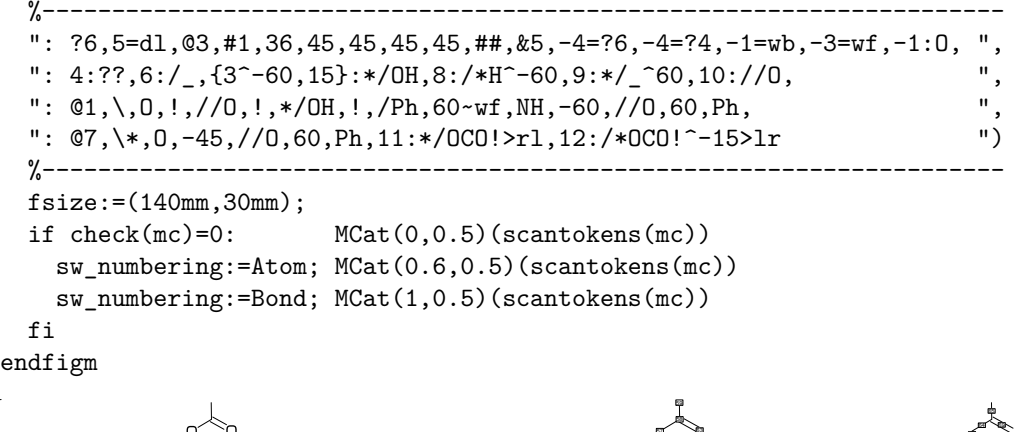

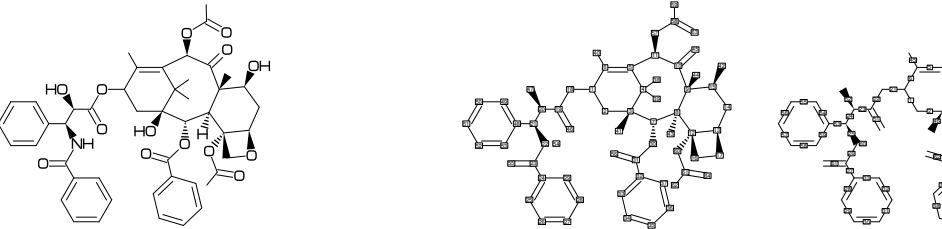

 

ዉ መ? ᄧ ᇒ

 

 -- --

69.A 

 

> $\circ$

#### **1.3 Chlorophyll a**

( read data-base file )

```
beginfigm("f:mcf_data_base.mcf","t:EN","v:Chlorophyll a","NO:-")
 sw_output:=Fig+Calc+Mcode; \frac{N}{N}%% output temp-mc.aux %%%%
 fsize:=(100mm,30mm);
 if check(mc)=0:
   MC(scantokens(mc))
   VerbatimTeX("\gdef\EN{"&inf_EN&"}\gdef\MW{"&inf_MW&"}");
    VerbatimTeX("\gdef\mw{"&cal_MW&"}\gdef\fm{"&cal_FM&"}");
 fi
endfigm
\end{mplibcode}
\verbatiminput{temp-mc.aux} %%%% input temp-mc.aux %%%%
{\tt ** EN:\}\mathbb{Q} and \text{MW:}\ \quad MW:\mw \quad fm:\fm}%
```
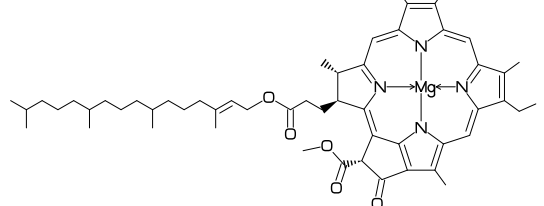

 $\langle -36, \#1, ?5, \text{{@}}\rangle$ ,  $\langle 54, ?5, \text{{@}}\rangle$ ,  $\langle -2, \backslash, 54, ?5, \text{{@}}\rangle$ ,  $\langle -2, \backslash, 54, ?5, \text{{@}}\rangle$ ,  $\langle 2, 70, \text{{@}}\rangle$ ,  $\langle 44, \text{{@}}\rangle$ {4,6,8,10,14,16,18,21,23,27}=dl,@4,\'1.48~vf,Mg,&17~vb,@11,&27,@27,&23, {4,11,17,23}:N,{1~zf,9,15,21}:/\_,14:/!,20:/!!,25:/\*COO!,26://O,  $@2,*\$ ^6-6, !2,//0, !, 0, !2, ! !, |, !13, {1, 5, 9, 13}:/

\*\* EN:Chlorophyll a mw:893.509 MW:893.4889 fm:C55H72MgN4O5

#### **1.4 Dinophysistoxin-1**

 $(\text{read data-base file} + \text{pass mcf to begin} \hat{\text{tag}}))$ 

```
beginfigm("t:EN","v:Okadaic acid","EN:Dinophysistoxin-1",
         "MW:819",":,38:*/_,65=red") %%%% add methyl group (color red) %%%%
 sw_output:=Fig+Calc+Mcode; %%%% output temp-mc.aux %%%%
 fsize:=(120mm,20mm);
 if check(mc)=0: MC(scantokens(mc))
   VerbatimTeX("\gdef\EN{"&inf_EN&"}\gdef\MW{"&inf_MW&"}");
   VerbatimTeX("\gdef\mw{"&cal_MW&"}\gdef\fm{"&cal_FM&"}");
 fi
endfigm;
\end{mplibcode}
\verbatiminput{temp-mc.aux} %%%% input temp-mc.aux %%%%
{\tt ** EN:\ER \quad m::\MW \quad MW:\mw \quad fm:\T
```
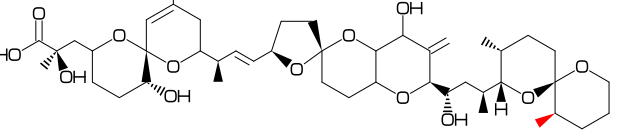

 $\langle 30, ?6, 04, ?6, 0 - 4, \ldots \rangle$   $: 3, \langle -12, ?5, 0 - 3, \langle -12, ?6, -3 - ?6, 0 - 3, * \rangle$ ,  $: 3,$ ?6,@-4,?6,@6,\,!,/\*\_^-40,\*/OH^20,!,//O,!1,OH, 3=wb,11=dl,15=dr,17=wf,19=wf,38=wb,{5,7,16,24,25,33,42}:O, 32:\*/H^60,10:/\_,{12,31,37'}:\*/\_,27://\_,28:/OH,{3,29}:/\*OH ,38:\*/\_,65=red

\*\* EN:Dinophysistoxin-1 mw:819 MW:819.0294 fm:C45H70O13

#### **1.5 Maitotoxin**

( read data-base file )

```
%--------------------------------------------------------------------------------
\begin{mplibcode}
  beginfigm("t:EN","v:Maitotoxin")
    sw_output:=Fig+Calc+Mcode; %%%% output temp-mc.aux %%%%
    fsize:=(120mm,60mm); fmargin:=(0,3mm); sw_frame:=Outside;
    if check(mc)=0: MC(scantokens(mc))
      VerbatimTeX("\gdef\EN{"&inf_EN&"}\gdef\MW{"&inf_MW&"}");
      VerbatimTeX("\gdef\mw{"&cal_MW&"}\gdef\fm{"&cal_FM&"}");
    fi
  endfigm
\end{mplibcode}
\verbatiminput{temp-mc.aux} %%%% input temp-mc.aux %%%%
{\tt ** EN:\ER \quad m::\MW \quad MW:\mm \quad fin:\fm}_{\text{$\Delta$}}\% ---------------
55.8, ?6, -4=?7, \{-4, -3, -3, -3\}=?6, \theta-3, \, !3, ?6, \{-4, -3, -3, -3\}=?6, \theta-3, \, ?6, -3=?6,
 0-3, \{1, 13, 60, 5-30, 76, -3=76, 0-3, 30, 530, 76, \{-3, -3\} = ?6, -3=77, \{-4, -3, -3\} = ?6,0-2, \1, ?6, -3=?6, -3=?7, {-3,-3}=?6, -3=?8, -3=d1, {-5,-3,-3,-3}=?6,{5,7,15,16,23,24,32,40,41,48,49,58,59,72,73,82,83,90,91,99,
   100,107,113,114,122,123,130,131,140,141,148,149}:O,
 {1^60,2,26,28,29,51,54,61,63,68,75^60,78,109}:*/OH,
 {11,20,35,45,52,55,65,69,86}:/*OH,
 {3,8,13,17,21,33,38,42,56,70,84,92,101,106,111,128,138,142,146,150}:/*H^-60,
 {4,14,22,34,39,43,47',57',71',81,89,98,102,116,121,125,129,133}:*/H^60,
 {6,46,50,53,60,67,74}:*/H^-60,
 {9,18,85,93,112,139,143,147}:*/\_^60'1, {80,88,97,108',115,120,124}:/*\_^60'1,
```
- $@6,\$ ,  $|,|11,60$  ~dr, -60,60, OH,  $\{2^{\prime},7,10\}$ : \*/OH,  $\{1,3,8^{\prime}\}$ : \*/\_, $11$ ://\_, $12$ :/\_, @6,\,O,30,SOO,30,"O{Na}",
- @\$36,-45~zf,O,30,SOO,30,"O{Na}",
- $@150,\setminus, |, !7, {1,2}:/*OH, 4:*/_5:/*_7=dl$

\*\* EN:Maitotoxin mw:3425.86 MW:3377.946 fm:C166H262O66S2

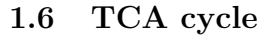

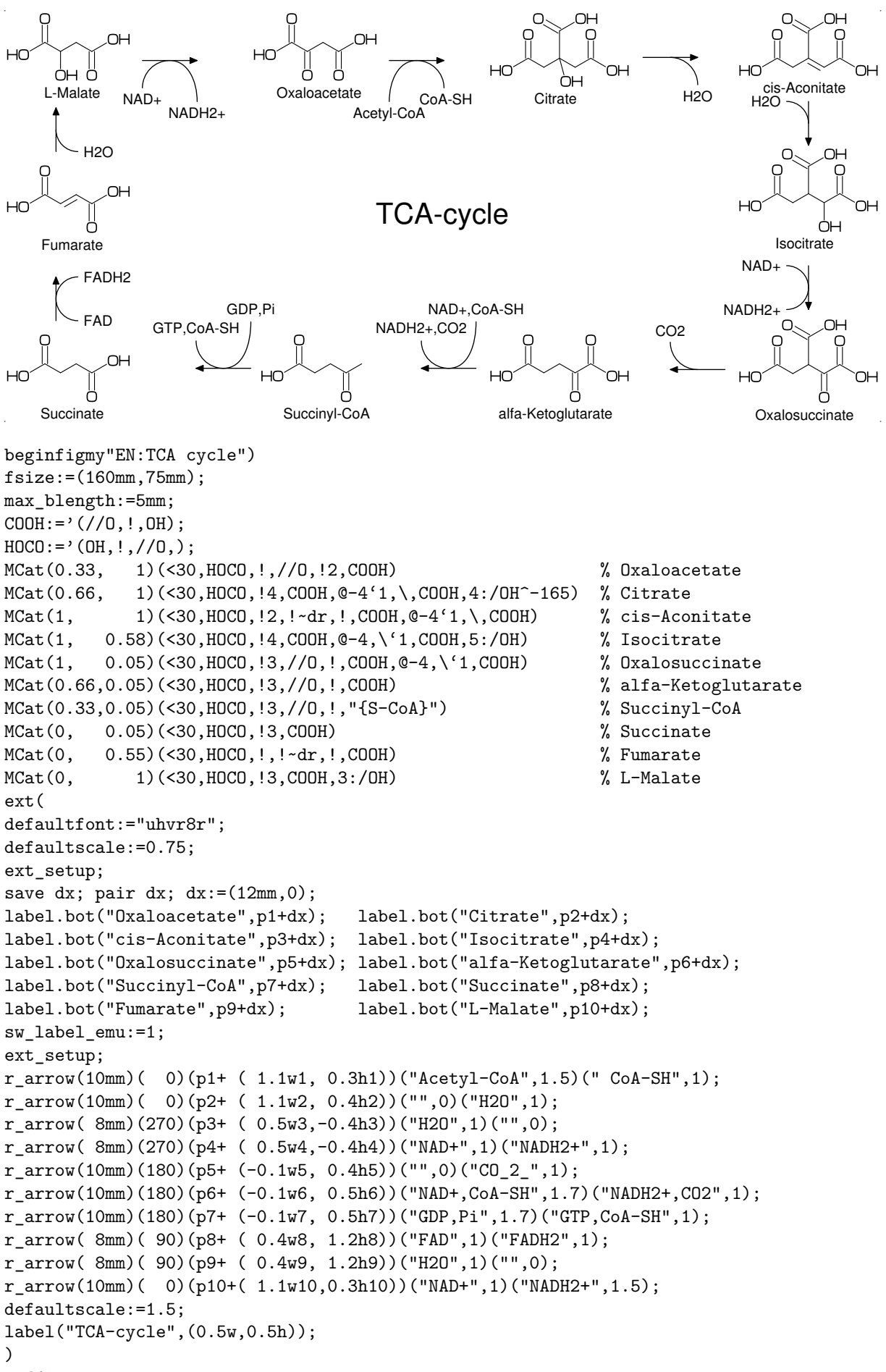

```
endfigm
```